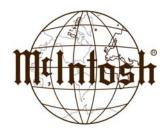

# McIntosh Music Server FAQ's

## **By Chuck Hinton**

chinton@mcintoshlabs.com 888-979-3737 ext. 311

### To Back up:

Make sure the server is connected to your home network

Press the SETUP button on the Server remote

Select NETWORK

Select Ethernet Settings

Note the IP address number (xx.xx.xxx.xxx)

Open a internet browser window on a computer connected to your network

Type in 2 backslashes followed by the ip address

### \\xx.xx.xxx.xxx

The browser will display the files on the music server as folders on the hard drive.

Drag the CONTENT folder to a hard drive ob your network to back it up.

A full hard drive will take a VERY long time to transfer, (like a day)

If trying to transfer that much stuff locks up your network,

Open the content folder, highlight about 50 albums at a time and copy and paste to the hard drive.

## To View The GUI (Graphical User Interface) On A Computer On Your Network:

Make sure the server is connected to your home network

Press the SETUP button on the Server remote

Select NETWORK

Select Ethernet Settings

Note the IP address number (xx.xx.xxx.xxx)

Open a internet browser window on a computer connected to your network

Type in 2 forward slashes followed by the ip address

### //xx.xx.xxx.xxx

A very similar screen to the one that appears on your TV will show up on the computer.

Disc info can be edited from this view in a more efficient manner than from the TV view.

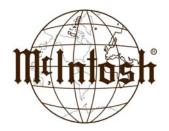

# McIntosh Data and Power Control FAQ's

## **By Chuck Hinton**

chinton@mcintoshlabs.com 888-979-3737 ext. 311

### **Data**

McIntosh Preamps control McIntosh source units (via the pre amp remote) using the DATA connection. McIntosh remotes do not program to control sources.

The DATA port on the preamp gets all IR commands sent to the preamp when its associated input is selected.

When the unit is set to play back CD, all IR commands received by he preamp get sent out the CD Data port. The commands are in the format of McIntosh Data (Carrier stripped IR or Baseband IR). To control a McIntosh CD player via a McIntosh Preamp remote, connect an 1/8" Stereo mini phone plug male to male cable from CD DATA on the pre amp to DATA IN on the CD player. The transport control buttons on the McIntosh preamp remote (Play, Stop, Next Back, etc) will control the McIntosh CD player.

The transport commands on McIntosh preamplifier remote controls are different from those same commands that appear on dedicated source (CD, DVD, and Server) remote controls. This is why using a preamp remote to operate a CD player will not work without the DATA cable connected. It was deemed necessary to alter the commands in this way to allow a single transport command to operate multiple source units. As long as this common-command is going down a wire there is no way that it can actuate more than one source at any one time (where multiple sources exist in a single system). So, all of our McIntosh sources respond to unique IR codes received "over the air" via their dedicated remote controls, and common IR commands received through DATA cables via preamplifier remote controls.